#### **Introduction to Software Design**

#### **C02. Data Representation**

Yoonsang Lee Spring 2020

#### **Topics Covered**

- 진법: 2진수, 10진수, 16진수
- 비트(bit)와 바이트(byte)
- 컴퓨터에서 – 정수를 표현하는 방법 – 실수를 표현하는 방법 – 문자를 표현하는 방법
- 자료형 (data type)
- 자료형의 변환 (type casting)
- More about printf(), scanf()

# **진수** <sup>0</sup>

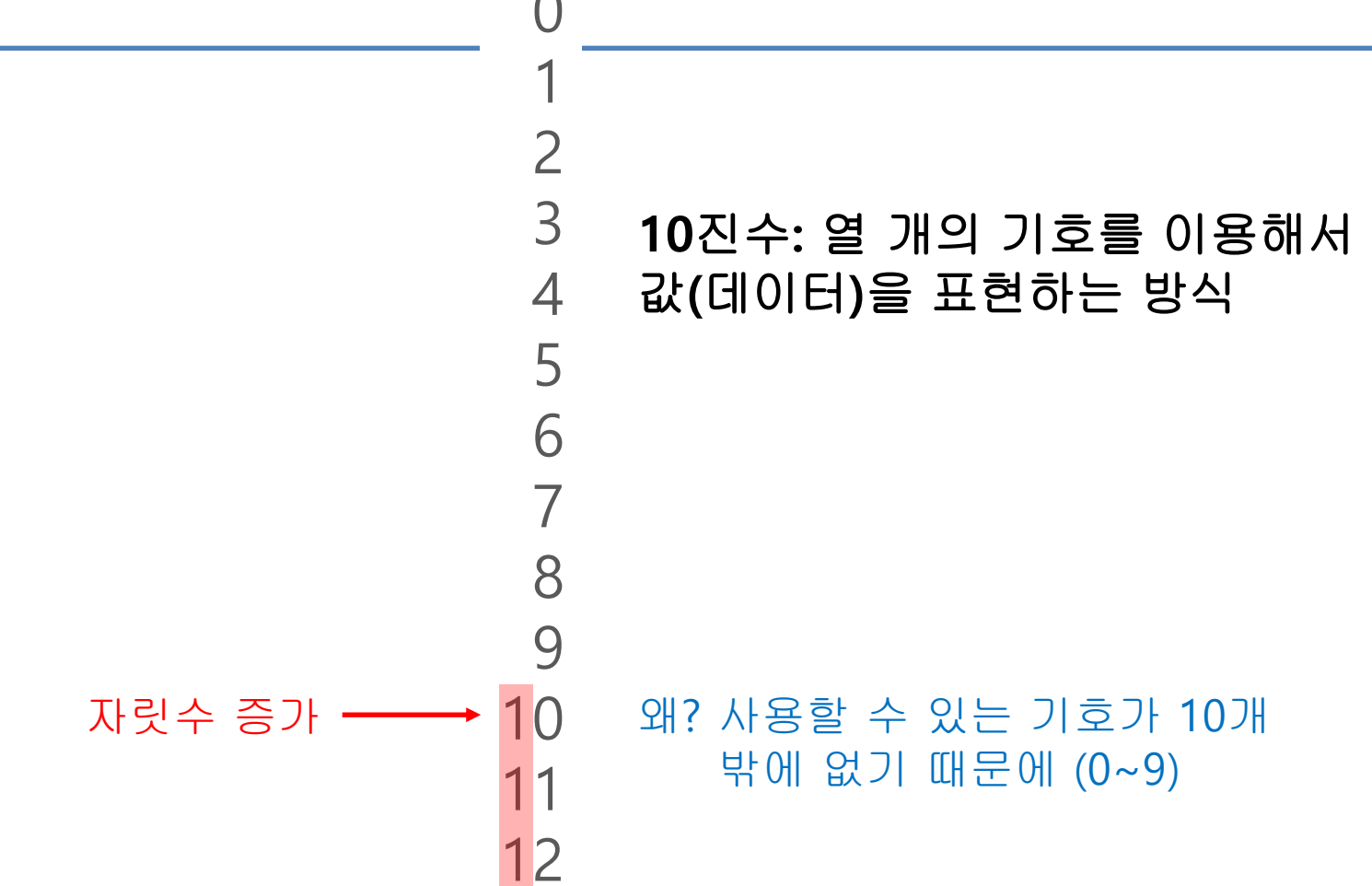

…

**진수**

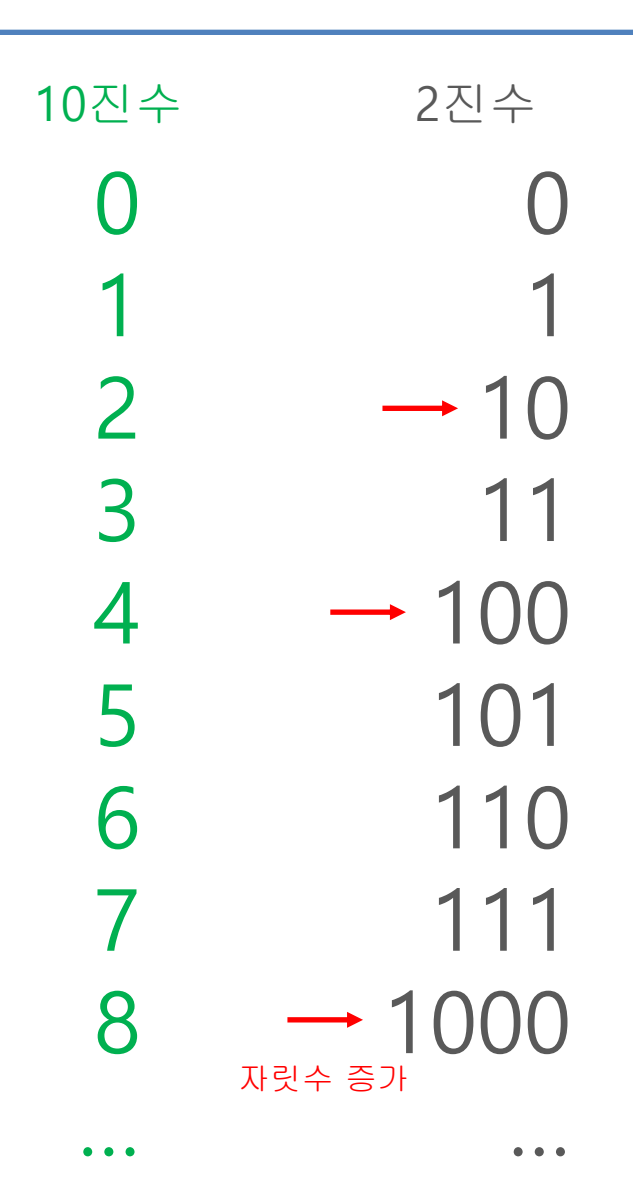

#### 진수**:** 두 개의 기호를 이용해서 값**(**데이터**)**을 표현하는 방식

### **진수**

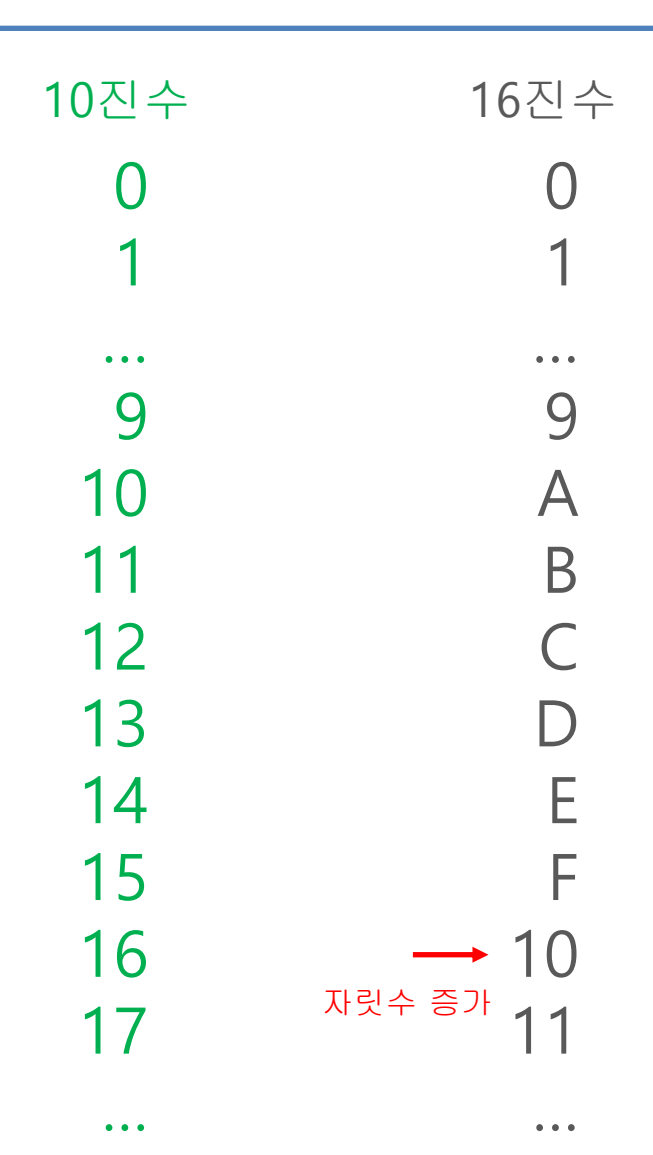

#### 진수**: 16**개의 기호를 이용해서 값**(**데이터**)**을 표현하는 방식

# **데이터의 표현 방식**

- 진법을 왜 알아야 할까?
- 컴퓨터는 0과 1로 모든 데이터를 표현하기 때문
- 2, 3, 4, … 100, 200 등을 표현하려면? -> 0과 1로 정수를 표현하는 방법이 바로 2진수
- 2.3333…, 3.141592… 등은 어떻게 표현할까? -> 0과 1로 실수를 표현하는 별도의 방법이 있다

# **데이터의 표현 방식**

- 그렇다면 알파벳 a, b, c,… 등은 어떻게 표현하는가? -> 각각의 알파벳 문자를 특정 숫자와 대응시켜 표현 : ASCII 코드
- 그렇다면 16진수는 어디에 쓰일까?

-> 2진수로만 데이터를 표현하면 숫자의 길이가 길어져서 표현하기도, 파악하기도 어렵다. 16진수 하나로 네 자리 2진수를 한꺼번에 표현할 수 있기

때문에 간단하게 표현될 수 있다.

예) 16진수 F는 2진수 1111

16진수 E는 2진수 1110

…

# **비트(Bit)와 바이트(Byte)**

• 비트(Bit): 컴퓨터가 표현하는 데이터의 최소 단 위. 0 혹은 1 두 개의 값만 표현할 수 있다.

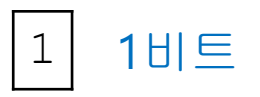

• 바이트(Byte): 비트를 **8**개 묶은 것.

1바이트  $0 | 1 | 1 | 0 | 1 | 0 | 1 | 1$ 

2바이트 0 1 1 0 0 1 0 1 1 1 0 0 0 1 1 1

# **비트(Bit)와 바이트(Byte)**

- 1비트로 표현할 수 있는 데이터의 개수는? – 2개: 0, 1
- $2H \equiv ?$ 
	- 4개: 00, 01, 10, 11
- 4비트?────→ 경우의 수: 2 x 2 x 2 x 2  $-2^4 = 167$  $0 1 1 0$
- 1바이트?  $-2^8 = 2567$
- 2바이트?

 $-2^{16} = 65,536\%$ 

# **비트(Bit)와 바이트(Byte)**

• 다음의 1바이트로 표현된 2진수들은 각각 10진 수로 얼마인가?

 $= 1$  $= 2 = 2<sup>1</sup>$  $= 4$  $= 8$  $= 2^0$  $= 2^2$  $= 2^3$  $= 2<sup>4</sup>$  $= 2<sup>5</sup>$  $= 2<sup>6</sup>$  $= 2^7$ 

…

2진수 10진수

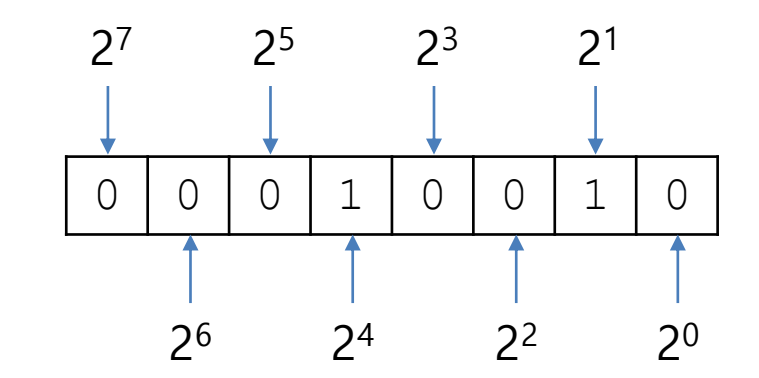

이런 식으로 계산할 수 있다.  $10010 = 2^4 + 2^1 = 18$ 

#### **Quiz #1**

- Go to <https://www.slido.com/>
- Join #isd-hyu
- Click "Polls"
- Submit your answer in the following format:
	- **Student ID: Your answer**
	- **e.g. 2017123456: 4)**
- Note that you must submit all quiz answers in the above format to be checked as "attendance".

```
• Python
         #include <stdio.h>
         int main()
         {
             int num1 = 10; // decimal number
             int num2 = 0xA; // hexadecimal number
             int num3 = 012; // octal number
             // print num1, num2, num3 in decimal
             printf("%d\n", num1);
             printf("%d\n", num2);
             printf("%d\n", num3);
             printf("%x\n", num1); // print num1 in hexadecimal
             printf("%o\n", num1); // print num1 in octal
             return 0;
         }
               num1 = 10 # decimal number
               num2 = 0xA # hexadecimal number
               num3 = 0o12 # octal number
               # print num1, num2, num3 in decimal
               print('%d'%num1)
               print('%d'%num2)
               print('%d'%num3)
               print('%x'%num1) # print num1 in hexadecimal
               print('%o'%num1) # print num1 in octal
• C
```
**정수의 표현방식**

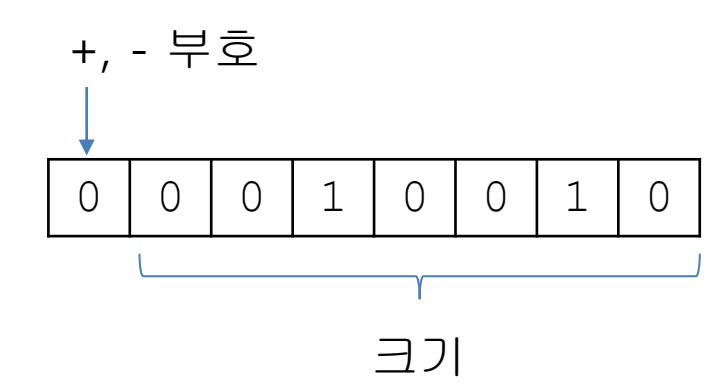

- 가장 왼쪽의 부호를 나타내는 비트를 MSB(Most Significant Bit)라고 함.
- 양수인 경우 **0,** 음수인 경우 **1**

(C에서 정수는 보통 4바이트로 표현되지만 여기에서는 편의상 1바이트로 설명)

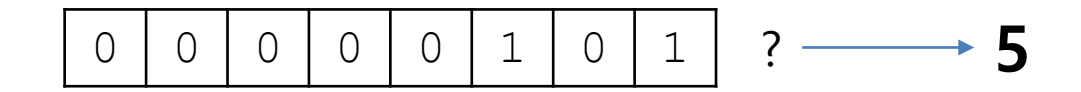

그렇다면 -5는? 10000101?

# **잘못된 음의 정수 표현 방식**

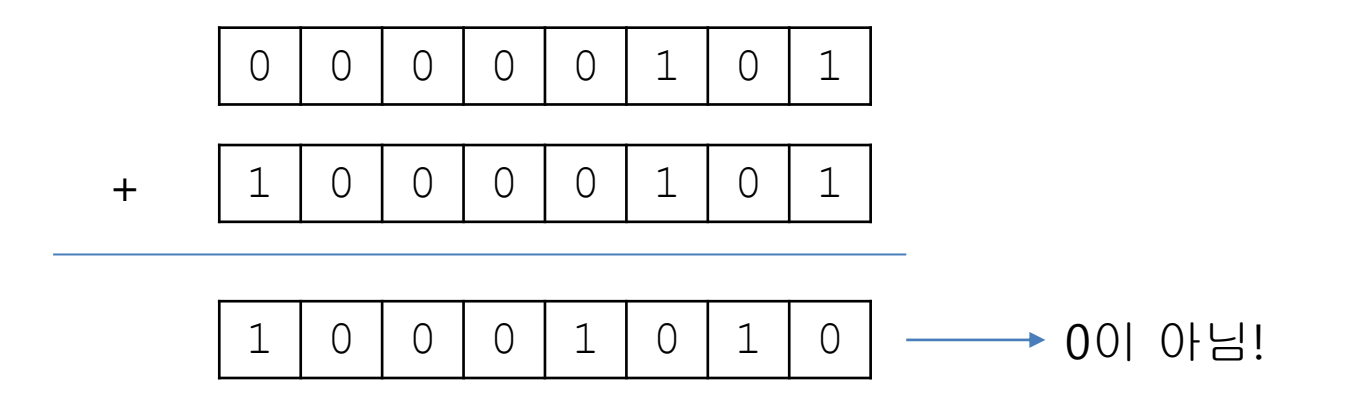

# **실제 음의 정수 표현 방식**

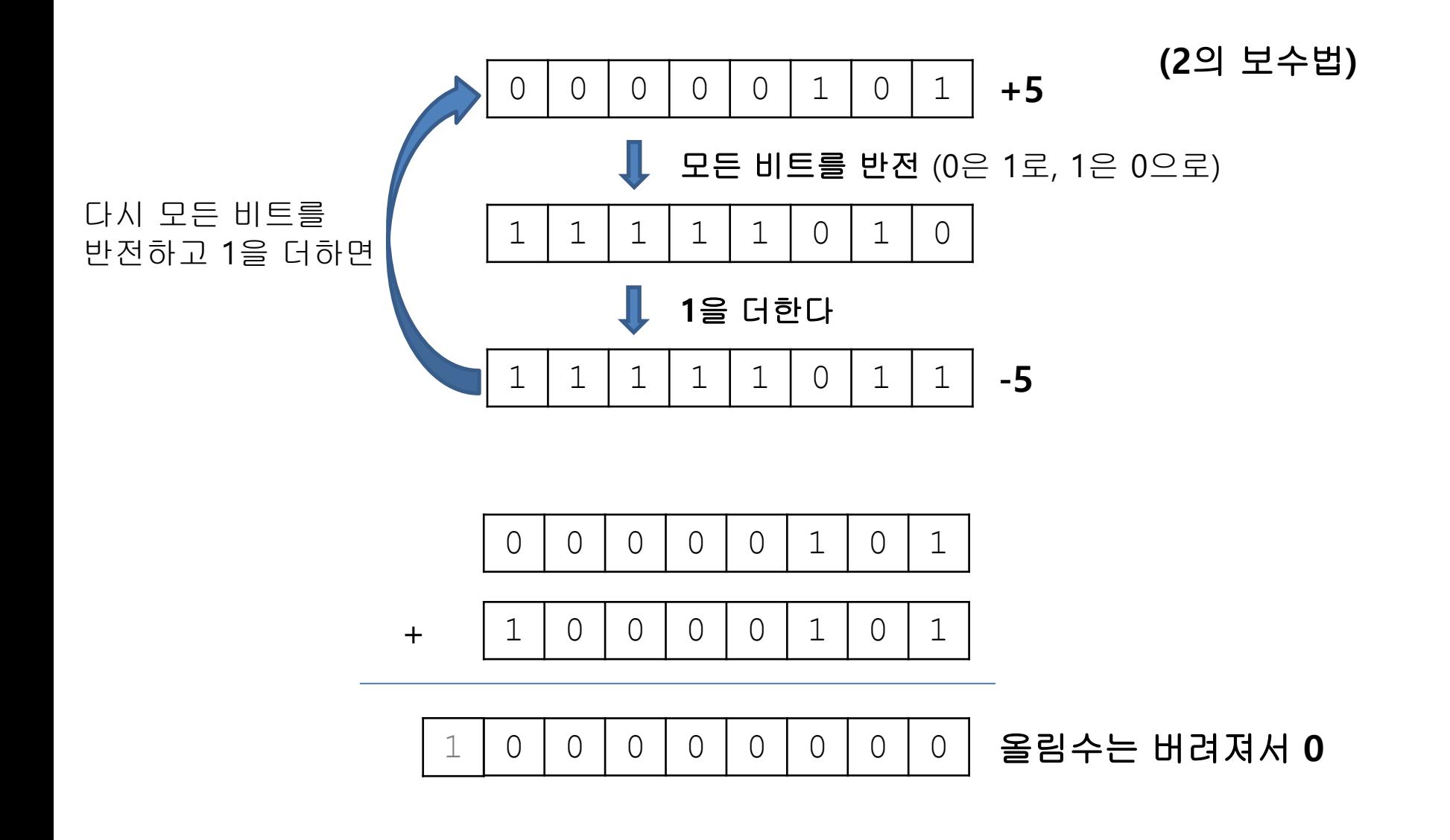

#### **Quiz #2**

- Go to <https://www.slido.com/>
- Join #isd-hyu
- Click "Polls"
- Submit your answer in the following format:
	- **Student ID: Your answer**
	- **e.g. 2017123456: 4)**
- Note that you must submit all quiz answers in the above format to be checked as "attendance".

**실수의 표현방식**

• 가장 먼저 생각해볼 수 있는 방법

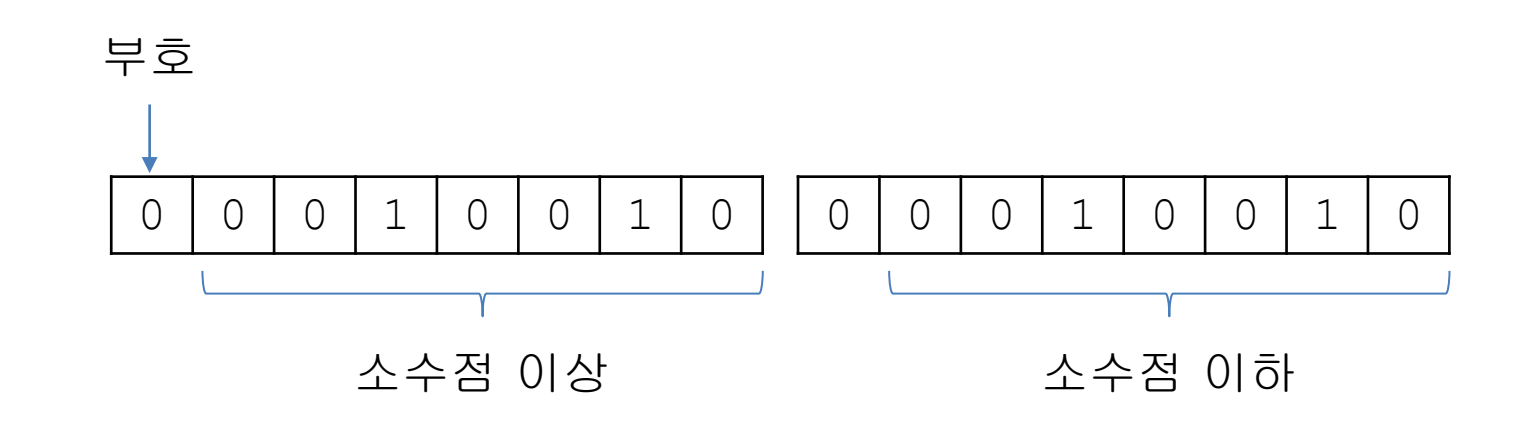

• 문제는?

# **잘못된 실수의 표현방식**

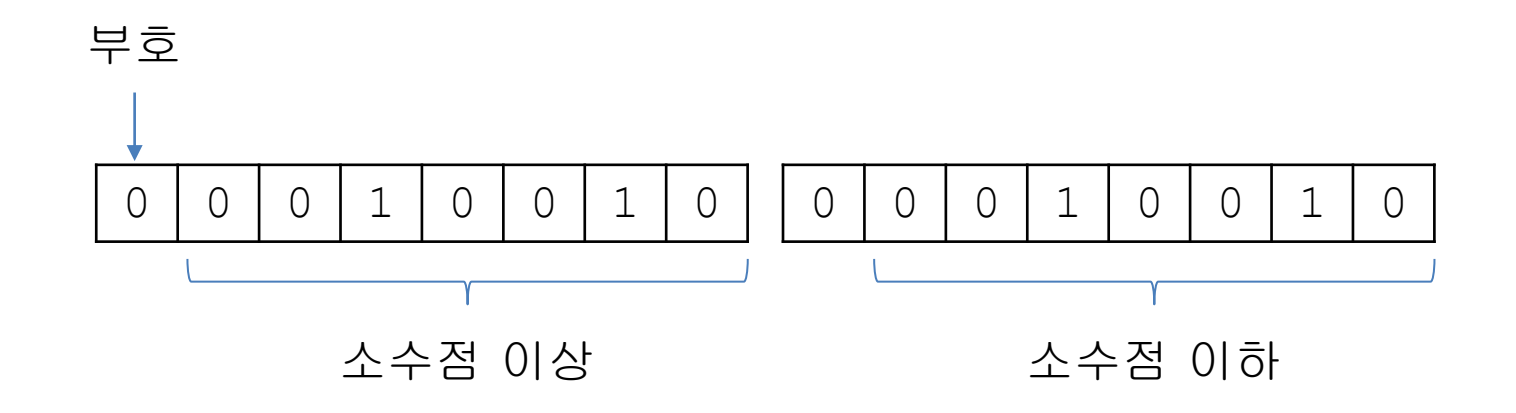

- 표현할 수 있는 실수의 범위가 너무 좁음 (소수 점 이하는 0~255까지만 표현 가능)
- 적은 비트로 넓은 범위의 실수를 표현하기 위한 방법 필요

# **실제 실수의 표현방식**

- IEEE 754 format
- $(-1)^s \times M \times 2^E$ – s : 부호(sign). 양수일 때 0, 음수일 때 1. – M : 가수(fraction), E : 지수(exponent)

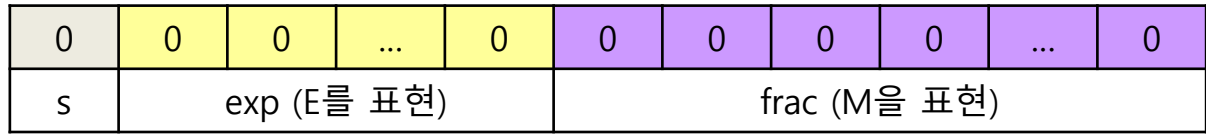

- float형: exp 8비트, frac 23비트
- double형: exp 11비트, frac 52비트

# **실수 표현의 "유한한 정밀도"**

- **전체 실수 중 유한한 수만을 정확하게 표현할 수 있 다는 것을 이해하는 것이 중요!** -> 유한한 개수의 비트를 사용하기 때문에
- 0.1211과 0.1212사이에도 무한한 실수가 존재
- 컴퓨터는 표현 가능한 "가장 가까운 값"으로 표현
- 컴퓨터의 실수 표현은 **"유한한 정밀도" (finite precision)**을 가진다.

# **실수의 표현방식 <sup>|</sup> float, double**

• float형: sign  $1 \text{ H} \equiv + \exp 8 \text{ H} \equiv + \text{ frac 23} \text{ H} \equiv -$ 32비트 = 4바이트

• double형: sign  $1\frac{11}{5}$  + exp  $11\frac{11}{5}$  + frac  $52\frac{11}{5}$  $= 64$ 비트  $= 8$ 바이트

• double형 변수가 더 많은 바이트를 사용한다 -> double형 변수가 표현할 수 있는 숫자의 범위가 더 넓고, 더 정밀하게 표현할 수 있다.

#### **C Example 1**

```
#include <stdio.h>
int main()
{
   float x = 3.333333333333333333333333333333333333333333333;
    double y = 3.333333333333333333333333333333333333333333333;
   printf("float: %.30f\n", x);
   printf("double: %.30f\n", y);
    return 0;
}
```
#### **C Example 2**

```
#include <stdio.h>
int main()
{
    float num1 = 0.0;
    double num2 = 0.0;
    for(int i=0; i<100; i++)
    {
        num1 += 0.1;
        num2 += 0.1;
    }
    printf("%.20f\n", num1);
    printf("%.20f\n", num2);
    return 0;
}
```
# **실수의 표현방식 <sup>|</sup> 참고자료**

- 참고자료:
	- <https://ko.wikipedia.org/wiki/>부동소수점
	- https://namu.wiki/w/컴퓨터에서의 수 표현#s-3
	- IEEE 754 format

[https://en.wikipedia.org/wiki/IEEE\\_floating\\_point](https://en.wikipedia.org/wiki/IEEE_floating_point)

# **문자의 표현 방식**

- 컴퓨터는 모든 데이터를 0과 1로 구성된 숫자로 표현
- 숫자를 이용해 문자를 표현하려면?
- -> 특정 숫자가 특정 문자를 의미하도록 미리 정해놓은 규약을 사용하면 된다.
- 가장 기본적인 규약: ASCII 코드
	- 출력 불가능 제어 문자 33개 + 출력 가능 문자 95개 = 총128개의 문자 표현
	- American Standard Code for Information Interchange (미국정보교 환표준부호 )
	- <https://ko.wikipedia.org/wiki/>미국정보교환표준부호

#### **ASCII TABLE**

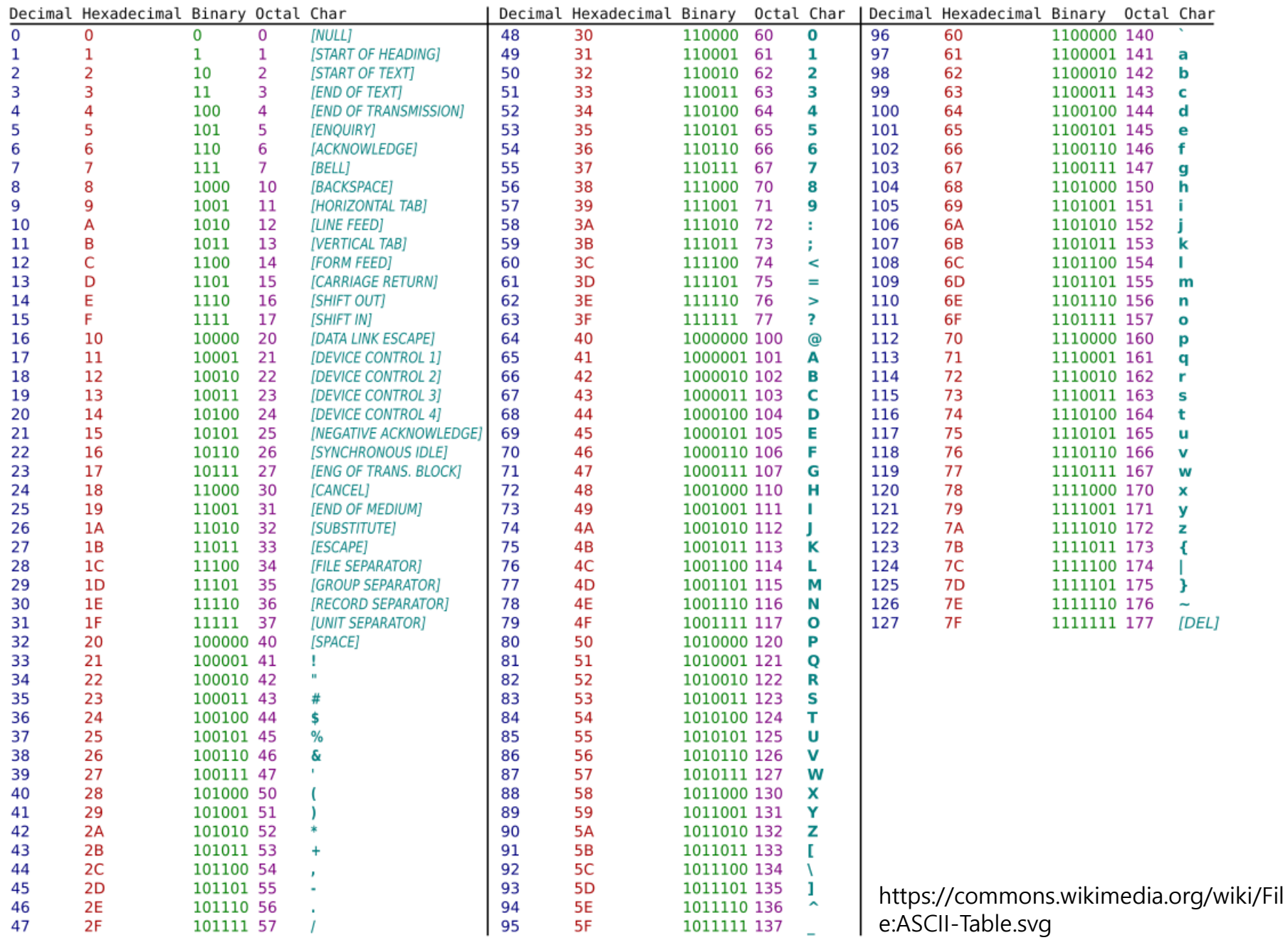

# **자료형(Data Type)이란?**

• 데이터를 표현하는 방법

- 숫자를 하나 저장하는 경우를 생각해보자. – 정수인지? 실수인지?
	- 정수를 저장한다면 몇 바이트를 사용할 것인가?
- 정수를 저장할 것이고, 저장공간의 크기는 4바 이트로, 변수의 이름은 num이라고 하겠다.

 $\bullet \Rightarrow$  int num;

#### **C Data Types**

- C에서 변수의 자료형은 크게 두 부류로 나뉨
- 정수형 변수: char, short, int, long 형
- 실수형 변수: float, double 형

• 정수를 저장하는 방식과 실수를 저장하는 방식 이 다르기 때문에 정수형/실수형 변수로 나뉜다

### **C Data Types (64-bit gcc compiler)**

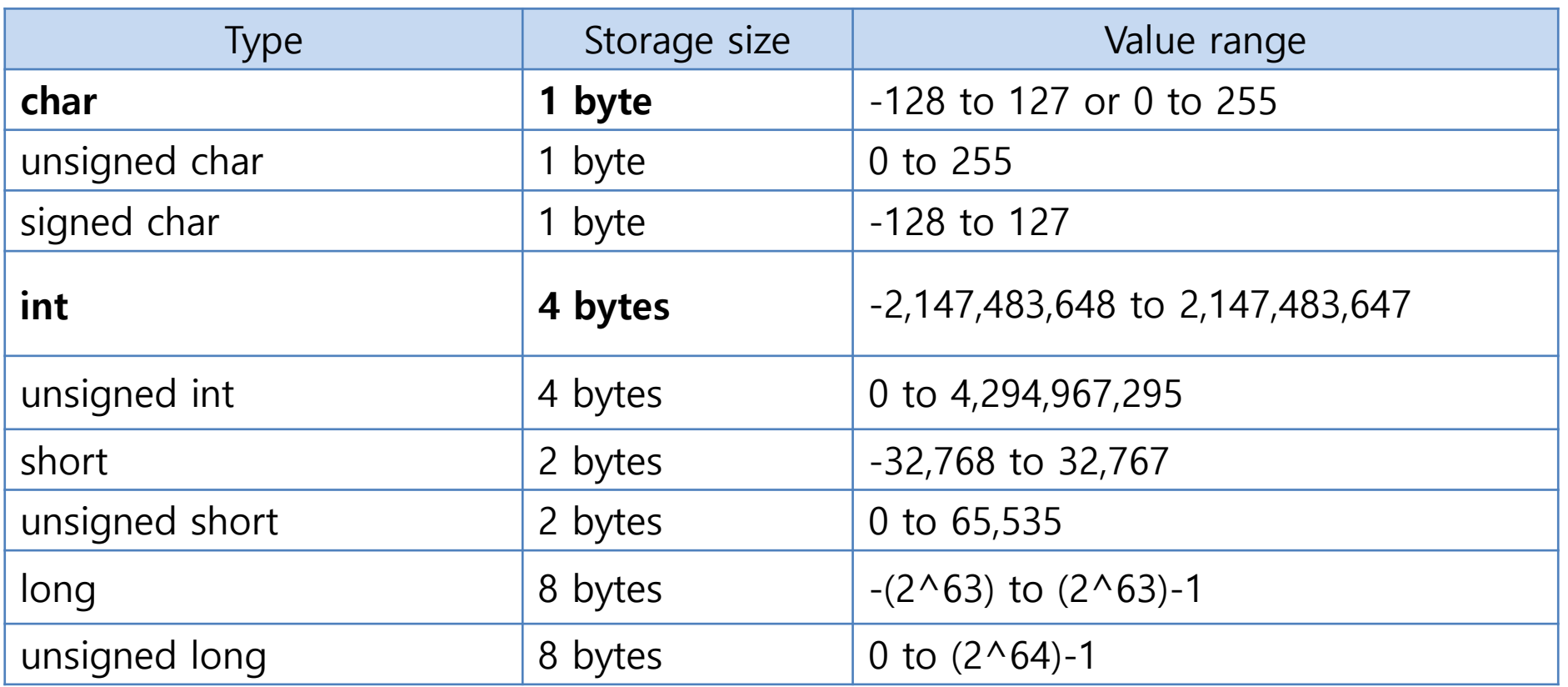

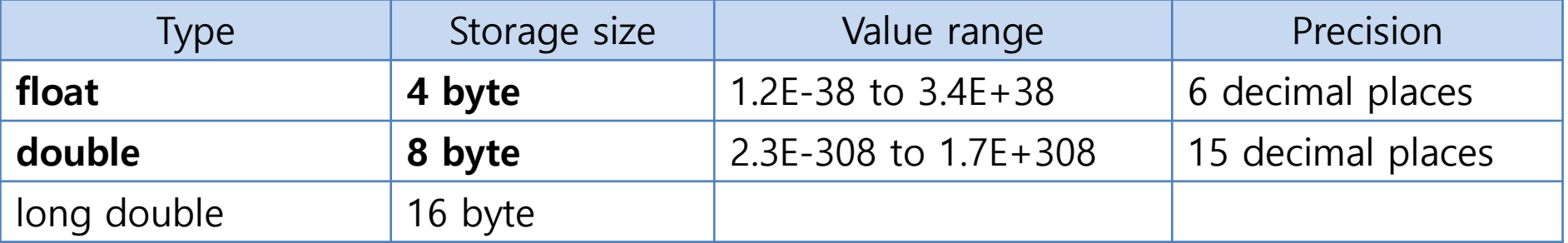

#### **C Data Types**

- C 표준에서는 자료형 별 크기를 구체적으로 지 정하진 않는다.
	- "short와 int는 최소 2바이트이되, int는 short와 크기가 같거나 더 커야한다"
	- system에 따라, compiler에 따라 다를 수 있다.
- 왜 이렇게 다양한 자료형이 있는지?
- -> 1. 정수와 실수의 데이터 표현방식이 다르다.
- -> 2. 표현할 값의 크기에 따라 선택하여 메모리 공간을 효율적으로 사용할 수 있도록

# **sizeof 연산자**

• 현재 사용하고 있 는 C컴파일러의 자 료형 별 바이트 크 기를 알 수 있음.

**{**

**}**

```
#include <stdio.h>
int main()
    char a = 30;
    short b = 30;
    int c = 30;
    float d = 1.4;
    double e = 1.4;
    printf("%ld\n", sizeof(a));
    printf("%ld\n", sizeof(b));
    printf("%ld\n", sizeof(c));
    printf("%ld\n", sizeof(d));
    printf("%ld\n", sizeof(e));
    return 0;
```
# **Python 3 Data Types**

#### • Numeric

- int / float / complex
- Types that describe numeric content

#### - Boolean

- $-$  bool
- Types that define true/false relationships
- Logical operators: and / or / not
- Text
	- $-$  str
	- Immutable string objects
	- $\bullet$  1,2, or 3 quotes

#### • Sequence

- Lists
	- Typically homogeneous sequences of objects
	- An mutable, ordered array
	- Square Brackets
- Tuple
	- Typically heterogeneous sequences of objects
	- An immutable collection
	- Parenthesis
- Mapping
	- Dictionaries
		- A mutable, unordered, associative array
		- Curly Brackets

#### **이 많은 자료형 중 어떤 것을 사용해야 하나요? - 정수의 경우**

- 일반적으로 **int**를 사용하면 된다.
- 127보다 작은 양수는 char을 쓰는 것이 낫지 않나요 ? <sup>1</sup>바이트 밖에 <sup>안</sup> 쓰니까…
- CPU가 가장 빠르게 연산할 수 있는 기본 단위: 4 byte인 int형
- -> char, short형 변수는 덧셈을 하면 int형으로 자동 으로 변환. 즉, 변환을 위해 불필요한 자원이 소모.
- 연산속도보다 데이터 크기를 줄이는 것이 중요한 경우 char, short형이 유용할 수 있음.

#### **이 많은 자료형 중 어떤 것을 사용해야 하나요? - 실수의 경우**

- 일반적으로 **double**을 사용하면 된다.
- float은 정밀도가 너무 낮다.

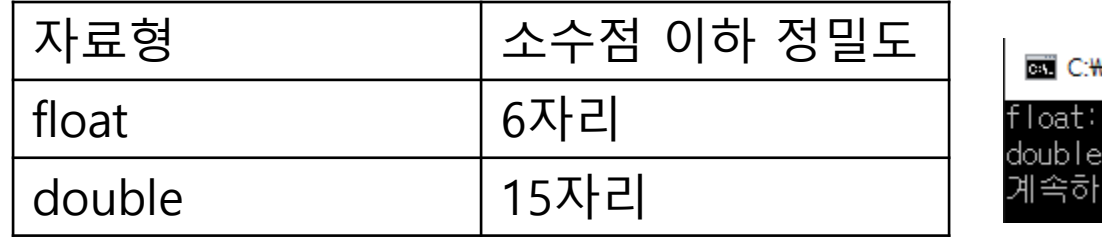

#WINDOWS\system32\tmd.exe

3.333333253860473600000000000000 3.33333333333333500000000000000 아무 키나 누르십시오 . . .

• 컴퓨팅 환경의 발전으로 8바이트 double형을 쓰 는 것이 그다지 부담스럽지 않다.

#### **실제 코드에서 문자를 어떻게 표현하나?**

- '영어 알파벳 문자 하나'는 **char**형 변수에 저장
- -> ASCII 코드 값은 0~127까지로 이루어져 있음
- -> 1byte char형 변수로 충분히 표현 가능

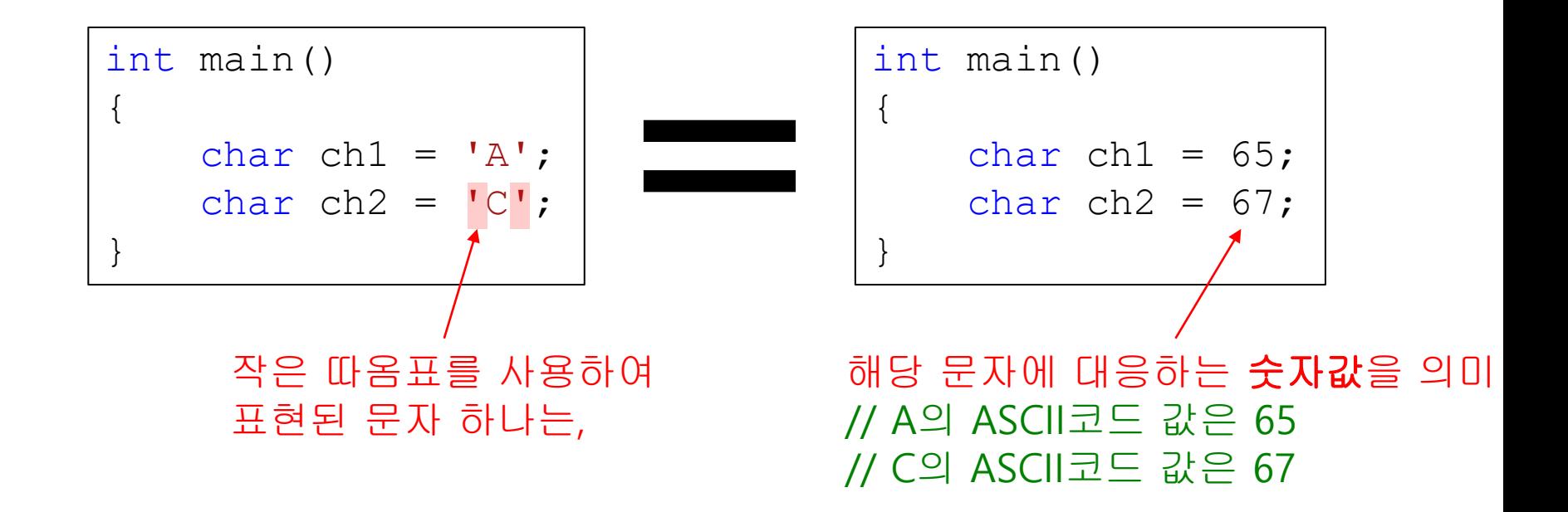

# **주의: 문자(character)와 문자열(string)**

$$
\bullet \ \ C
$$

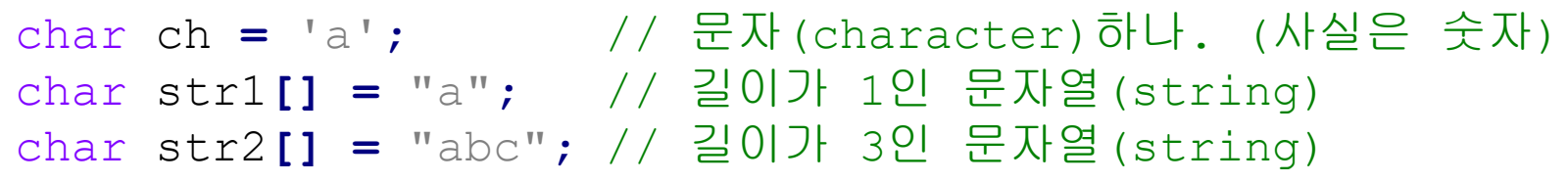

#### • Python

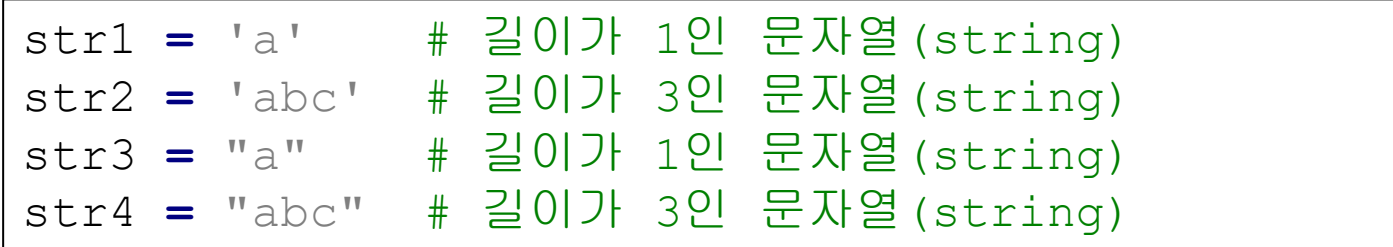

### **C & Python Examples**

 $\overline{\mathbf{C}}$ 

```
#include <stdio.h>
int main()
{
    int i = 97; // 알파벳 a의 ASCII 코드값
    char ch = 'a';
    printf("character: %c %c\n", i, ch);
    printf("ASCII code: %d %d\n", i, ch);
    return 0;
}y
```
• Python

```
i = 97
ch = 'a'
```

```
print('%s %s'%(chr(i), ch))
print('%d %d'%(i, ord(ch)))
```
- Python에는 C처럼 문자의 ASCII 코드값을 의미하는 'a'와 같은 문법이 없다.
- chr(i): Unicode 코드값이 정수 i 인 문자를 나타내는 문자열을 리턴
- ord(c): 하나의 Unicode 문자를 나타내는 문자열 c가 주어지면 해당 문자의 Unicode 코드값를 나타내는 정수를 리턴
- Unicode: 전 세계의 모든 문자를 컴퓨터에서 일관되게 표현할 수 있도록 설계된 문자 코드 표. ASCII 코드 표를 포함한다.

# **자료형의 변환 (Type Casting)**

- 자료형: 데이터를 표현하는 방법
- 자료형의 변환: 데이터의 표현방식을 바꾸는 것

double num1 **=** 10**;** // int형 정수 10을 double형으로 자동 형 변환 int num2 **=** 3.14**;** // double형 실수 3.14를 int형으로 자동 형 변환

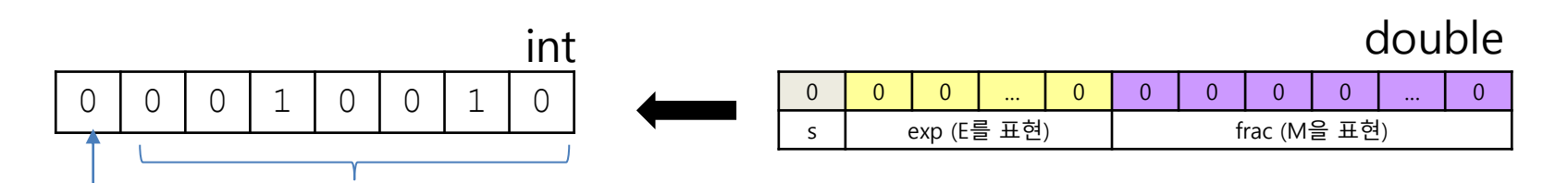

- num1에는 245.0이 대입
- num2에는 3이 대입
- 자동으로 발생하는 형 변환 -> 자동 형 변환

# **자동 형 변환 <sup>|</sup> 대입연산의 경우**

double num1 **=** 10**;** // num1에 10.0 대입 int num2 **=** 3.14**; // num2**에 **3** 대입

int num3 **=** 129**;** char ch **=** num3**; // ch**에 **?** 대입

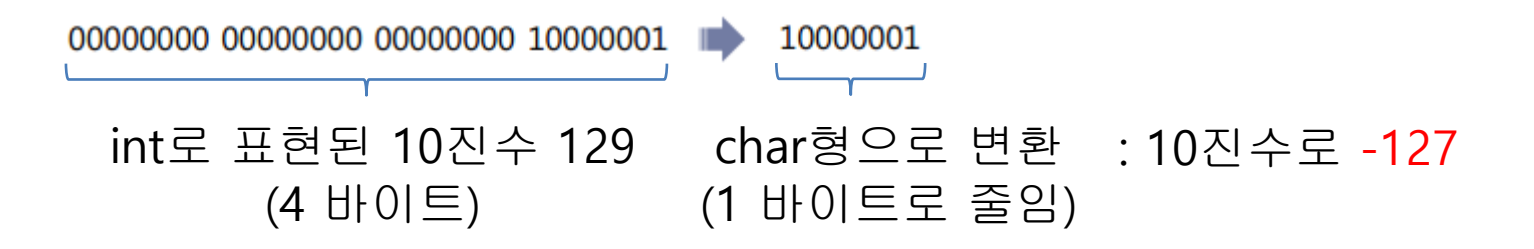

• 데이터 표현 범위가 좁은 자료형으로의 형 변환은, 그 과정에서 데이터의 손실이 발생할 수 있다. – 실수 -> 정수, 큰 바이트 형 -> 작은 바이트 형

### **자동 형 변환 <sup>|</sup> 정수의 승격**

• 정수 데이터는 일반적으로 int형을 사용 – 왜? CPU가 가장 빠르게 연산할 수 있는 기본 단위: 4 byte인 int형 -> char, short형 변수는 덧셈을 하면 int형으로 자동으로 변환 -> 느려 짐

int main**() {** short num1 **=** 1**,** num2 **=** 2**;** short num3 **=** num1 **+** num2**;** // num1, num2가 int형으로 형 변환 // -> 정수의 승격 (integral promotion) **}**

• 컴파일러가 알아서 함. 데이터의 손실을 따로 신경 쓸 필요 없음.

### **C & Python Examples**

```
• Python #include <stdio.h>
int main()
{
   double num1 = 245;
   int num2 = 3.1415;
   int num3 = 129;
   char ch = num3;
   printf("num1: %f\n", num1);
   printf("num2: %d\n", num2);
   printf("ch: %d\n", ch);
   return 0;
}
```
 $\bullet$ 

- C는 정적타입언어(statically typed language, compile time에 변수의 타입을 결정)이므로 대입연산에 의해 자동 형 변환이 일어난다.
- 또한 char, short의 자료형이 있기 때문에 정수의 승격에 의한 자동 형 변환도 일어난다.

- num1 **=** 245
- num2 **=** 3.1415
- num1 **=** num2
- **print(**num1**)**
- Python은 동적타입언어(dynamically typed language, run time에 변수의 타입을 결정)이므로 대입연산에 의한 자동 형 변환이 존재하지 않는다.
- Python의 정수형 타입은 int 하나밖에 없기 때문에 정수의 승격에 의한 자동 형 변환도 존재하지 않는다.

#### **자동 형 변환 <sup>|</sup> 피연산자 자료형 불일치의 경우**

double num1 **=** 5.15 **+** 19**;**

- 연산을 하려면 5.15를 정수로 형 변환 or 19를 실수로 형 변환
- -> 실제로는 19를 실수로 형 변환
- 데이터의 손실을 최소화 하는 방향으로
	- 정수형보다 실수형으로
	- 바이트 크기가 큰 자료형으로
	- $-$  int  $\rightarrow$  long  $\rightarrow$  long long  $\rightarrow$  float  $\rightarrow$  double  $\rightarrow$  long double
	- ex: long형 정수와 double형 실수를 더하는 경우, long형 정수가 double형 실수로 자동 형 변환됨

### **명시적 형 변환**

• **형 변환 연산자**를 사용해 강제로 형 변환을 명 령하는 것

double r1 **= (**double**)**n1 **/** n2**;**

#### – 참고로 아래 두 코드는 정확히 같은 일을 한다

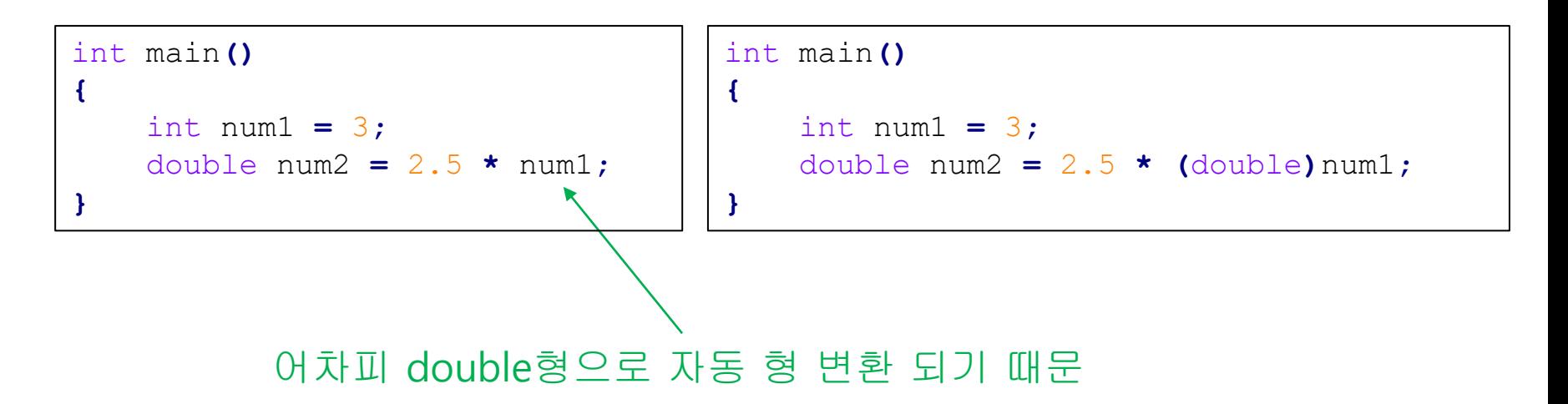

#### **C & Python Examples**

```
\bullet \bullet
```

```
• Python #include <stdio.h>
int main()
{
   // 피연산자 자료형 불일치에 의한 자동 형
변환
   double num1 = 5.15 + 19;
   printf("%f\n", num1);
   // 명시적 형 변환
   double num2 = (int)5.15 + 19;
   printf("%f\n", num2);
   // 주의! 나누기 연산자(/)
   // C에서는 정수/정수 = 정수(몫)
   printf("%f\n", 5/2); // 2.0
   printf("%f\n", (double)5/2); //2.5
   return 0;
}
                                    # Python도 피연산자 자료형 불일치에
                                    의한 자동 형 변환이 일어난다.
                                    num1 = 5.15 + 19
                                    print(num1)
                                    # 명시적 형 변환
                                    num2 = int(5.15) + 19
                                    print(num2)
                                    # 주의! 나누기 연산자(/)
                                    # Python 3에서는 정수/정수 = 실수
                                    print(5 / 2) \# 2.5
```
### **printf 함수 <sup>|</sup> Escape Sequence (특수문자)**

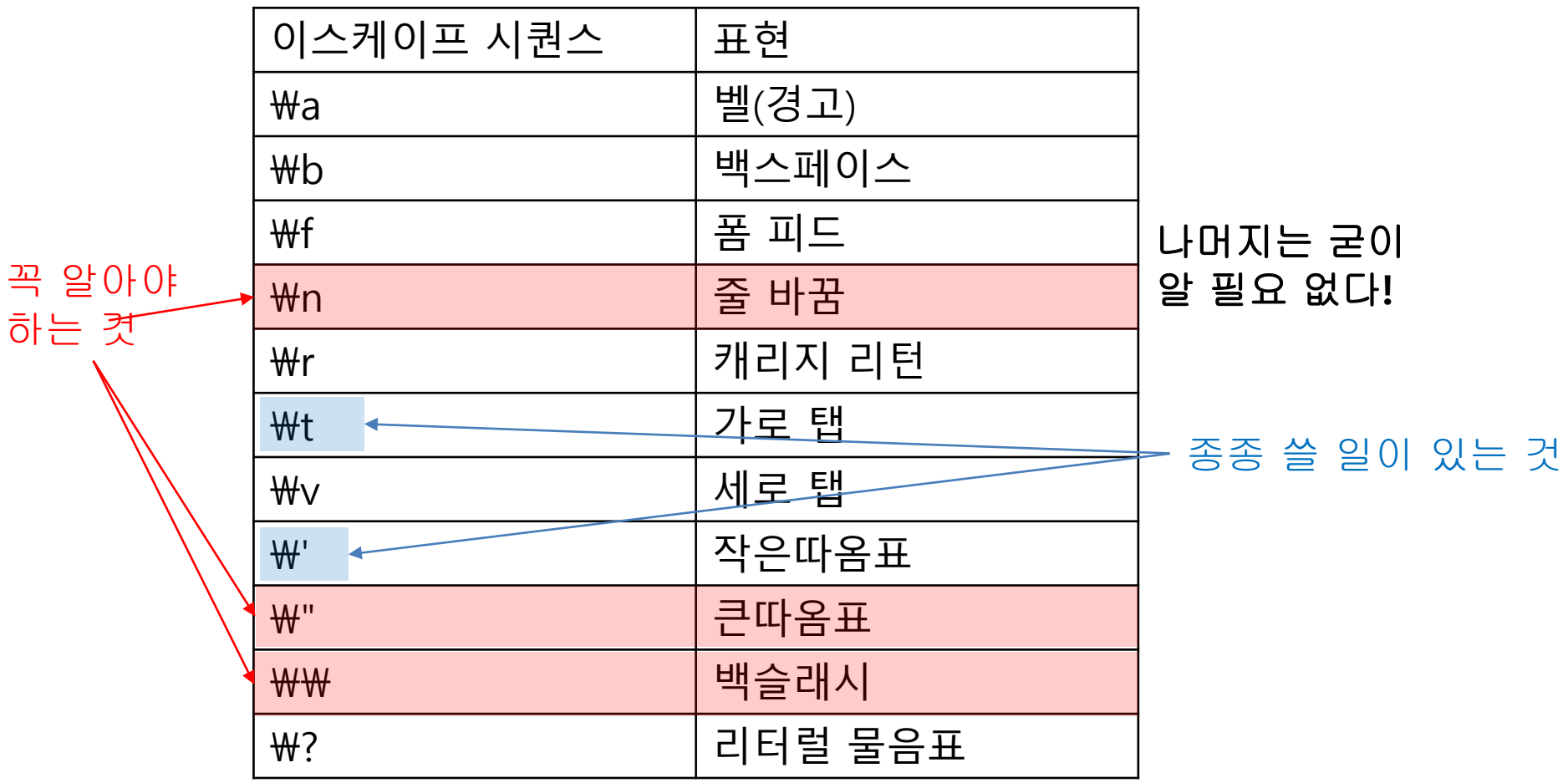

# **printf 함수 <sup>|</sup> Format Specifier (서식문자)** printf("%d", 3);

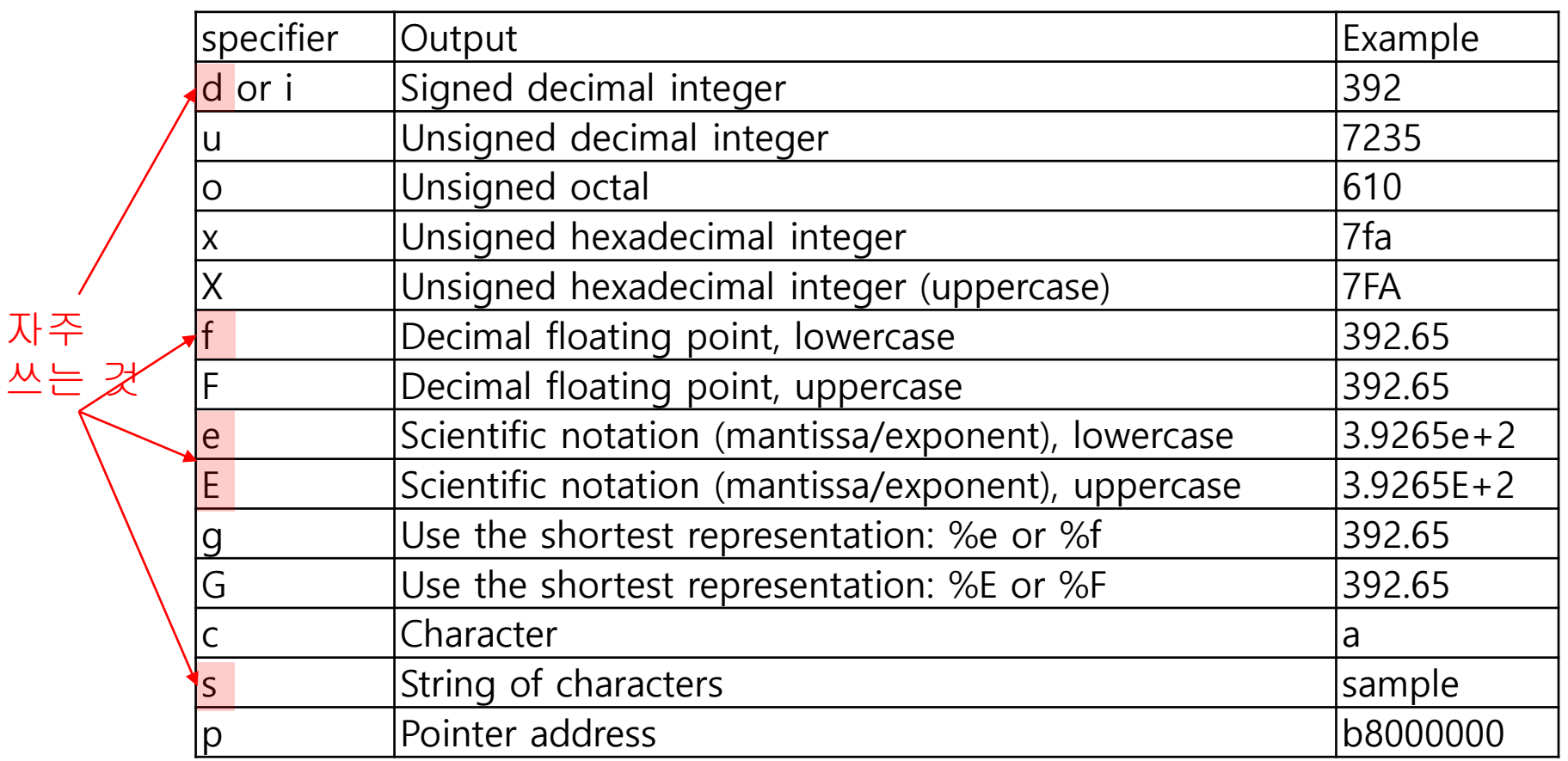

#### **C & Python Examples**

```
\bullet C
```

```
#include <stdio.h>
int main()
{
    double a = 0.123;
    double b = 0.0000123;
    printf("%f \n", a);
    // 소수점 이하 10번째 자리까지 출력
    printf("%.10f \n", b);
    printf("%e \n", a);
    printf("%e \n", b);
    printf("%g \n", a);
    printf("%g \n", b);
    return 0;
}
```
• Python

```
a = 0.123
b = 0.0000123
print('%f'%a)
print('%.10f'%b)
print('%e'%a)
print('%e'%b)
print('%g'%a)
print('%g'%b)
```
#### **Quiz #3**

- Go to <https://www.slido.com/>
- Join #isd-hyu
- Click "Poll"
- Submit your answer in the following format:
	- **Student ID: Your answer**
	- **e.g. 2017123456: 4)**
- Note that you must submit all quiz answers in the above format to be checked as "attendance".

# **printf 필드 폭 지정**

• 보기 좋은 출력을 위해 필드의 폭을 지정 가능 – %8d : 필드 폭을 8칸 확보하고, 오른쪽 정렬해서 출력 – %-8d : 필드 폭을 8칸 확보하고, 왼쪽 정렬해서 출력 – 숫자: 필드의 폭을 의미 – 부호: 왼쪽 혹은 오른쪽 정렬 지정

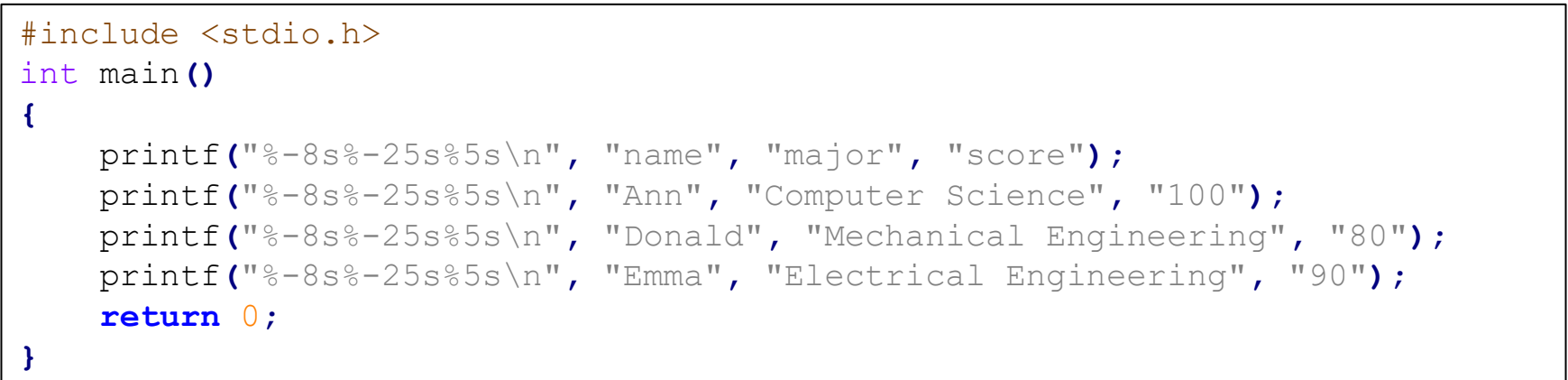

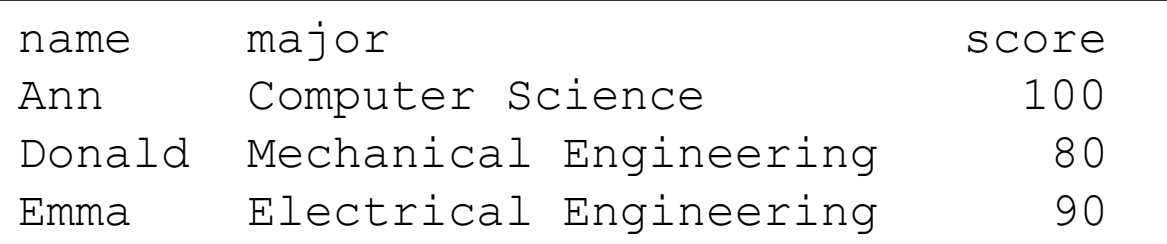

#### **scanf 함수**

- printf와 동일한 서식문자 사용
- **double형 입력**을 위해 %f가 아닌 **%lf**가 사용된 다는 점만 다르다.

#### **Next Time**

- Labs in this week:
	- Lab1: 과제 7-1
	- Lab2: 과제 7-2

- Next lecture:
	- 8-C03. Functions